# **baixar pixbet clássico - 2024/07/17 Notícias de Inteligência ! (pdf)**

**Autor: poppaw.net Palavras-chave: baixar pixbet clássico**

# **baixar pixbet clássico**

Aprenda como baixar e instalar o aplicativo Pixbet no seu celular ou tablet, com o passo a passo completo e em baixar pixbet clássico Português. Confira agora mesmo!

### **Por que usar o aplicativo Pixbet para apostas desportivas?**

O aplicativo Pixbet já é uma referência no mundo dos jogos e apostas desportivas online, e agora está mais fácil do que nunca disponibilizar para você descarregar e instalar no seu celular ou tablet! Neste artigo, você vai descobrir:

- Os benefícios de usar o aplicativo em baixar pixbet clássico comparação ao site Pixbet;
- A forma correta de realizar o download e instalar o Pixbet no teu dispositivo;
- Como fazer cadastro e login através do app e começar a apostar logo agora;
- Conseguir o bônus de 100% de até R\$ 500 com o seu primeiro depósito!

### **Importância de se tornar um usuário da Pixbet**

Ser um usuário Pixbet traz inúmeros benefícios, entre eles:

- Experiência de jogo e apostas personalizada e de alto rendimento em baixar pixbet clássico 1. todos os seus dispositivos;
- 2. Facilidade de aceder a todos os serviços em baixar pixbet clássico qualquer hora e lugar;
- 3. Notificações para que você não perca nenhuma promoção ou evento especial da Pixbet;
- 4. Assistência ao cliente instantânea e atualizações constantes para conferir segurança durante suas sessões online.

### **Como fazer download e instalar o aplicativo Pixbet em baixar pixbet clássico poucos passos**

Haverá uma grande diferença ente os usuários da Pixbet que vão realmente se esforçar para aproveitarem todas as suas vantagens ser possível competir dessa forma além disso eles serão capazes de acompanhar seus resultados de forma simples.

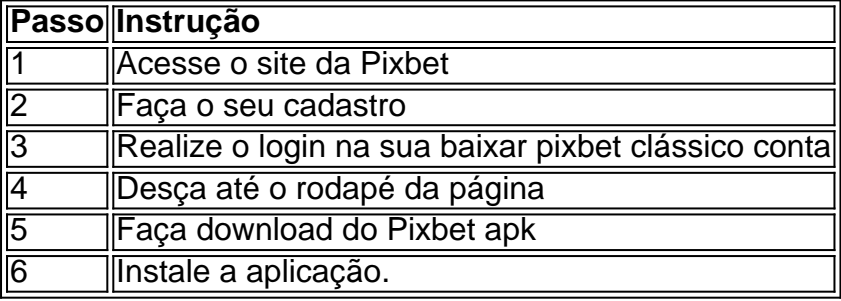

### **Depósitos simples e proteção da sua baixar pixbet clássico conta**

Nós da Pixbet também nos orgulhamos de disponibilizar um sistema extremamente seguro que proporciona ao nosso usuário tranquilidade máxima. Porém para evitar problemas a equipa que trabalha nos entendimentos traz soluções para sempre ficar entre o sucesso e problemas sempre zelando pela...

### **Partilha de casos**

**Eu, Rafael da Silva, sou um empresário de sucesso que baixou o aplicativo Pixbet Clássico e transformou a minha experiência de apostas esportivas.**

#### **Antecedentes**

Sou um apaixonado por futebol e sempre gostei de apostar em baixar pixbet clássico jogos. Mas ficava frustrado com os atrasos nos saques e com as taxas altas cobradas por outras casas de apostas.

#### **O aplicativo Pixbet Clássico**

Um dia, procurando por uma casa de apostas melhor, descobri o Pixbet Clássico. O aplicativo tinha uma ótima reputação por saques rápidos e taxas baixas. Decidi dar uma chance.

#### **Implementação**

Baixar o aplicativo foi fácil. Basta acessar o site do Pixbet, clicar no ícone da Google Play Store e seguir as instruções. O download e a instalação levaram apenas alguns minutos.

#### **Resultados**

Fiquei imediatamente impressionado com a rapidez dos saques. Solicitei um saque de R\$ 500 e recebi o dinheiro na minha conta bancária em baixar pixbet clássico menos de 15 minutos. As taxas também eram muito baixas, o que aumentou meus ganhos.

#### **Benefícios**

Além dos saques rápidos e das taxas baixas, o Pixbet Clássico oferece uma ampla gama de opções de apostas, incluindo futebol, basquete, tênis e outros esportes. O aplicativo também é fácil de usar, com uma interface intuitiva e recursos úteis como streaming ao vivo e estatísticas detalhadas.

#### **Recomendações e Cuidados**

Recomendo fortemente o Pixbet Clássico a qualquer pessoa que esteja procurando uma casa de apostas confiável e eficiente. No entanto, é importante apostar com responsabilidade e dentro de seus limites financeiros.

#### **Análise Psicológica**

O Pixbet Clássico me ajudou a superar a ansiedade e a frustração que eu sentia com outras casas de apostas. Ao fornecer saques rápidos e taxas baixas, o aplicativo me deu paz de espírito e me permitiu focar em baixar pixbet clássico aproveitar as apostas.

#### **Tendências de Mercado**

O mercado de apostas esportivas está crescendo rapidamente no Brasil. O Pixbet Clássico está bem posicionado para se beneficiar dessa tendência com seu aplicativo inovador e sua baixar pixbet clássico abordagem centrada no cliente.

#### **Lições e Experiências**

Aprendi que é importante pesquisar e encontrar uma casa de apostas confiável. O Pixbet Clássico provou ser uma excelente opção para mim e me ajudou a melhorar minha experiência de apostas esportivas.

#### **Conclusão**

Baixar o Pixbet Clássico foi uma das melhores decisões que tomei. O aplicativo me proporcionou saques rápidos, taxas baixas, uma ampla gama de opções de apostas e uma experiência de usuário excepcional. Recomendo vivamente o Pixbet Clássico a qualquer pessoa que esteja procurando uma casa de apostas de primeira linha no Brasil.

# **Expanda pontos de conhecimento**

# **¿Cómo descargar la aplicación Pixbet?**

Para descargar la aplicación Pixbet, visita el sitio web oficial y haz clic en el símbolo de Google Play Store en el pie de página. Luego, haz clic en el botón de descarga y descarga el archivo APK. Ve a las configuraciones de tu teléfono y permite la instalación de fuentes desconocidas. Descarga el archivo y haz clic para instalar.

### **Registro y acceso a la aplicación Pixbet**

- 1. Abre la aplicación Pixbet en tu tableta o teléfono.
- 2. Haz clic en el botón "Registro", ubicado en la esquina superior derecha de la pantalla.
- 3. Ingresa todos los datos solicitados en el formulario.
- 4. Lee y acepta los Términos y Condiciones y Políticas de Privacidad.
- 5. Haz clic en el botón "Registro".

## **Apostar en Pixbet**

Para apostar, necesitas tener un registro en la casa y realizar un depósito (el mínimo son solo R\$ 1). Si aciertas en tu apuesta, ganarás el valor apostado multiplicado por las odds. Cuando tengas al menos R\$ 18, solicita el retiro.

## **Desempeño de Pixbet**

Hay 0 reclamos pendientes de respuesta. El 64.2% de los que han evaluado, volverían a hacer negocios. La empresa ha resuelto el 72.3% de las reclamaciones recibidas.

## **comentário do comentarista**

O artigo acima é uma orientação para o usuário sobre como baixar e instalar o aplicativo Pixbet em baixar pixbet clássico seu celular ou tablet. O aplicativo Pixbet é uma plataforma popular para jogos e apostas esportivas online. A vantagem de usar o aplicativo em baixar pixbet clássico comparação ao site Pixbet inclui a experiência de jogo personalizada, facilidade de acesso a qualquer hora e em baixar pixbet clássico qualquer lugar, notificações sobre promoções e eventos especiais, e assistência ao cliente em baixar pixbet clássico tempo real.

Para baixar e instalar o aplicativo, é necessário acessar o site Pixbet, fazer o cadastro, realizar o login na conta, descer até o rodapé da página, fazer download do arquivo APK e instalar a aplicação. Além disso, como usuário Pixbet, é possível aproveitar a oferta de bônus de 100% de até R\$ 500 com o primeiro depósito.

Além disso, o artigo destaca a importância de se tornar um usuário do Pixbet, incluindo a experiência de jogo e apostas personalizadas, acesso fácil a todos os serviços, notificações sobre promoções, atualizações constantes e assistência ao cliente em baixar pixbet clássico tempo real. Por fim, o site da Pixbet também oferece um sistema seguro para proteger a conta do usuário, trazendo soluções para que o usuário possa evitar problemas e garantir o sucesso em baixar pixbet clássico suas sessões online.

#### **Informações do documento:**

Autor: poppaw.net Assunto: baixar pixbet clássico Palavras-chave: **baixar pixbet clássico** Data de lançamento de: 2024-07-17 08:46

#### **Referências Bibliográficas:**

- 1. [pix bet265](/pix-bet265-2024-07-17-id-37949.pdf)
- 2. <u>[esporte mix bet](/esporte-mix-bet-2024-07-17-id-24809.pdf)</u>
- 3. <u>[apostas virtuais de futebol](/post/apostas-virtuais-de-futebol-2024-07-17-id-6157.php)</u>
- 4. [codigo promocional betano junho 2024](https://www.dimen.com.br/aid-app/codigo-promocional-betano-junho-2024-2024-07-17-id-20329.pdf)